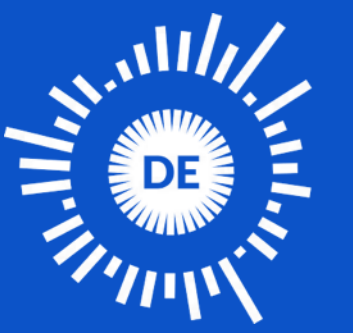

OPEN **KNOWLEDGE FOUNDATION DEUTSCHLAND** 

# **Squarelet**

**Cooperative Learning**

#### Who We Are

The Open Knowledge Foundation Germany ([OKFN.de](https://okfn.de/)) is a nonprofit organization that advocates open knowledge, open data, transparency, and civil participation.

Current education projects:

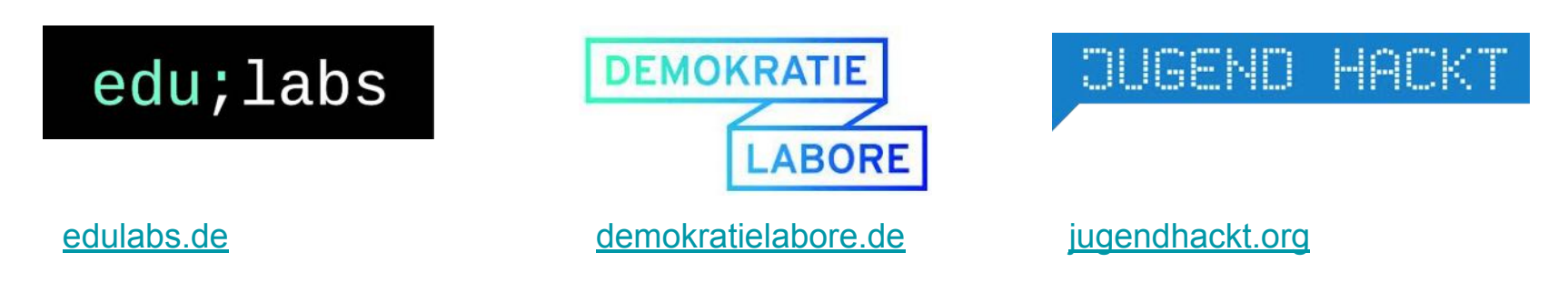

## Our Vision

*Squarelet is a free, accessible tool to empower digital co-creation and self-directed learning.*

*It provides an easy way to discover, create, remix and share new ideas.*

## New Culture of Learning: Co-Creation and Sharing

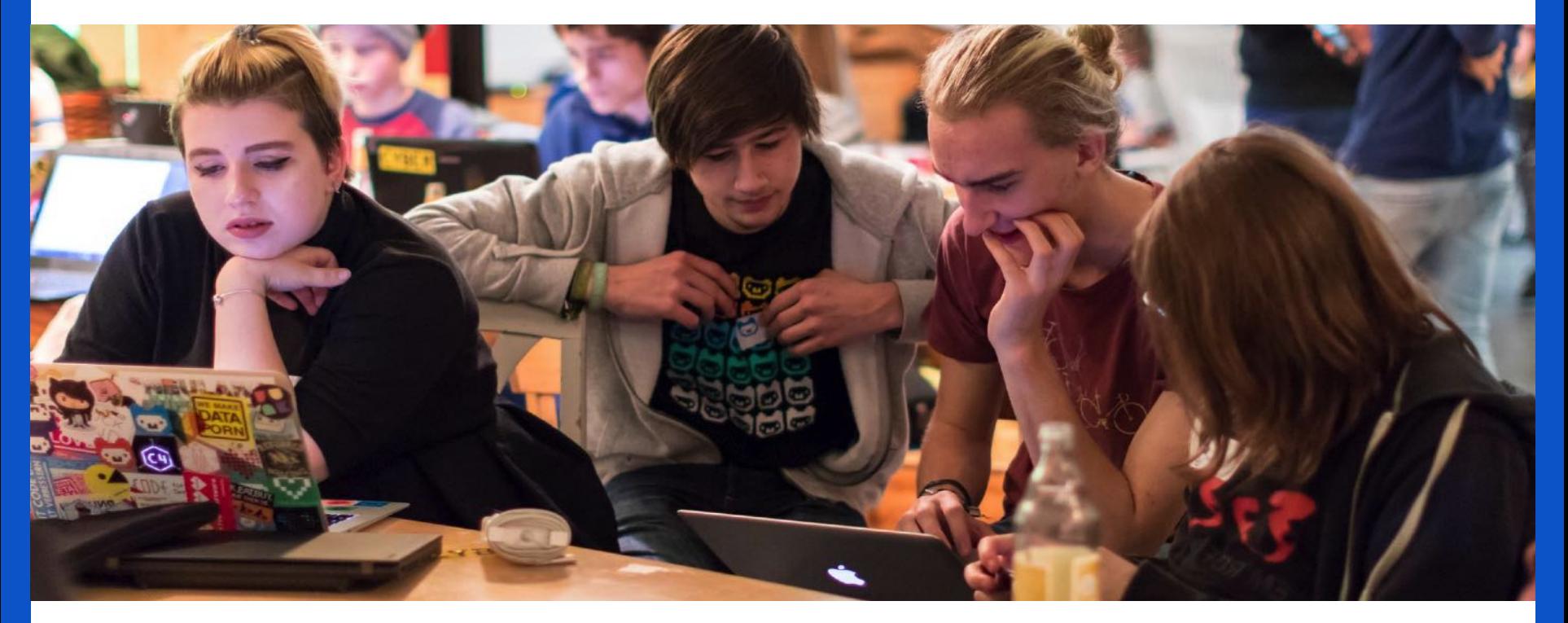

Source: Jugend hackt, [Foto](https://www.flickr.com/photos/okfde/41268282575/in/album-72157696920331345/): Leonard Wolf. CC-BY 4.0

#### Existing Solutions: Expensive Silos

- too expensive for schools (>10\$ / month per student)
- not Open Source = not extendable
- rigid structure (e.g. Trello: content organized in columns)
- no offline editing on shared content
- often tied to specific devices (e.g. popplet.com – only works on iPad)

### Squarelet Basics

- users add/edit content as squares on a canvas
- structure & organize the squares using connections
- easy user interface
- offline editing + sync
- changes appear in real time
- open source

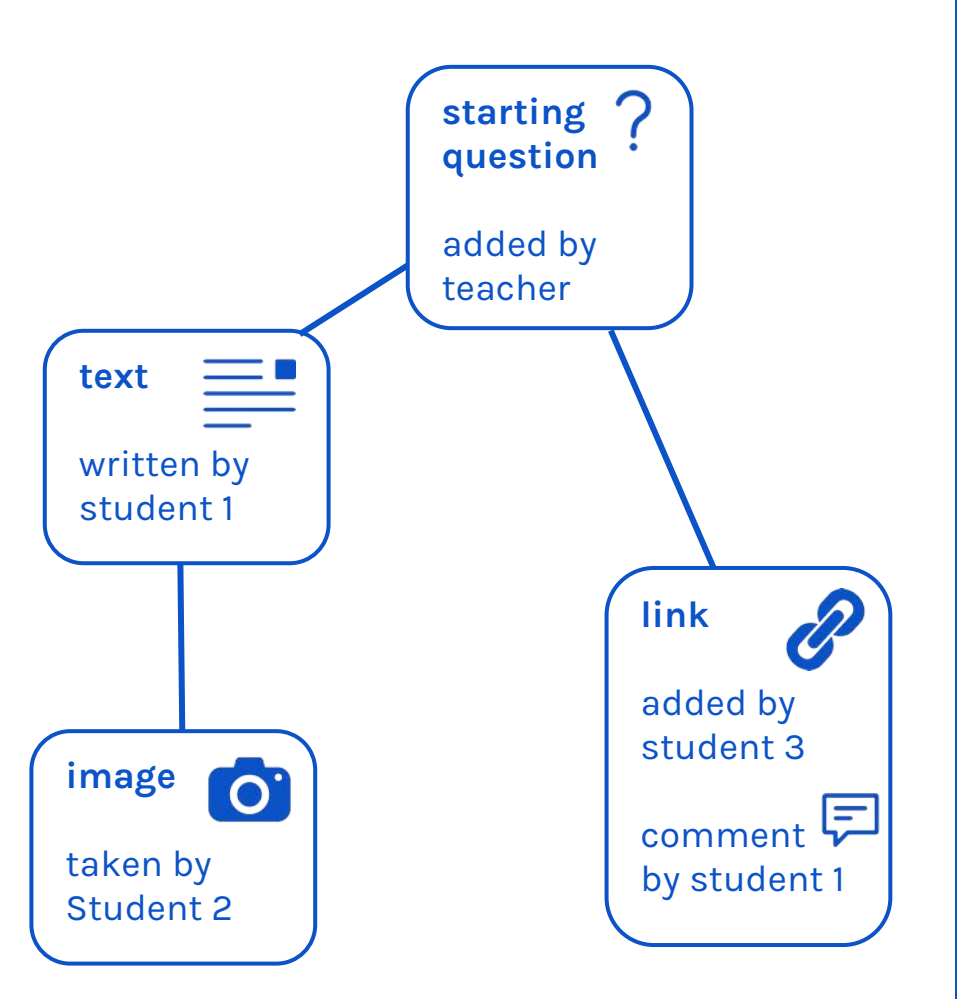

## Multiple Content Types

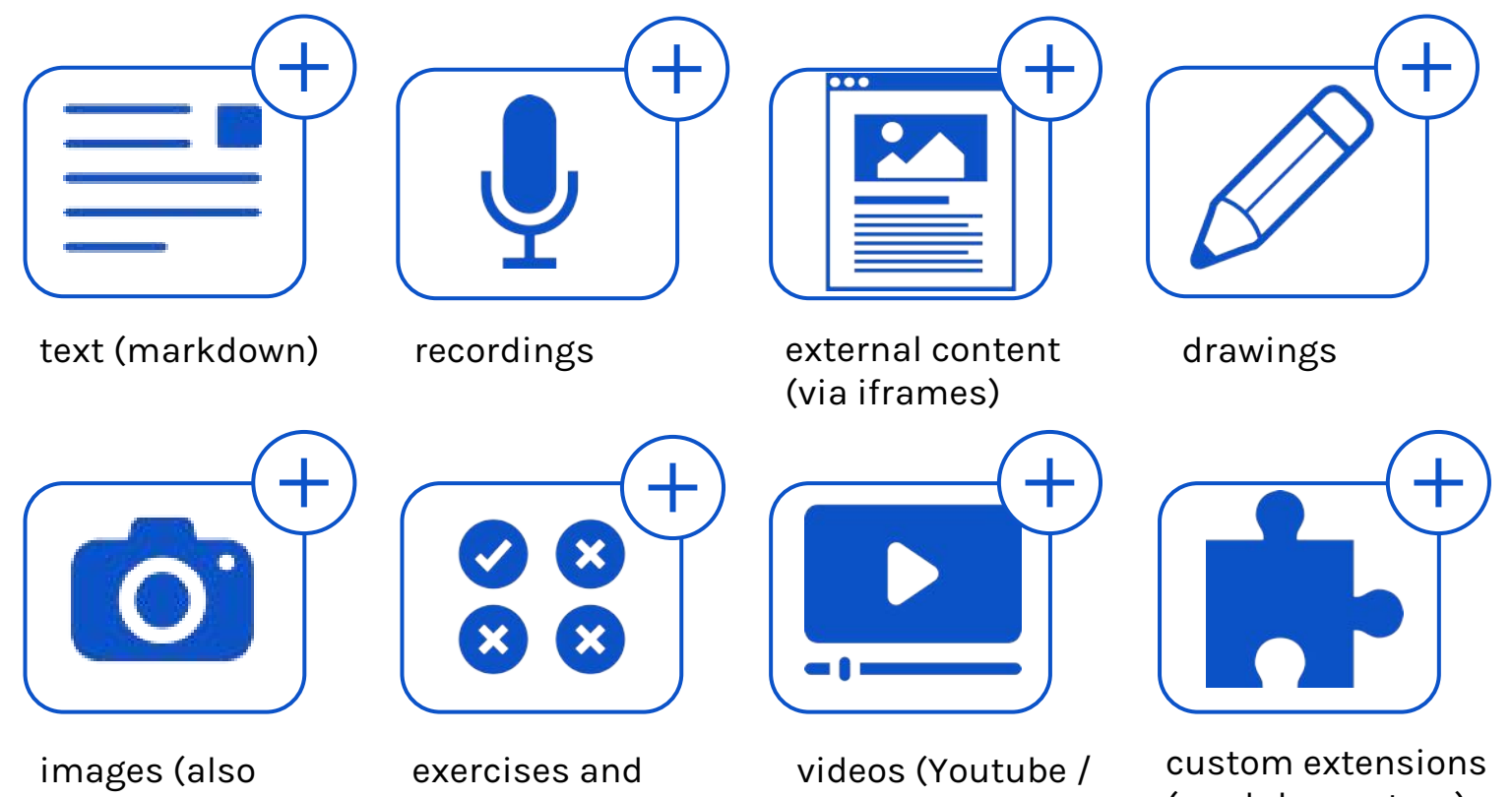

added by smartphone)

interactive content (e.g. H5P)

Vimeo / added by smartphone)

(modular system)

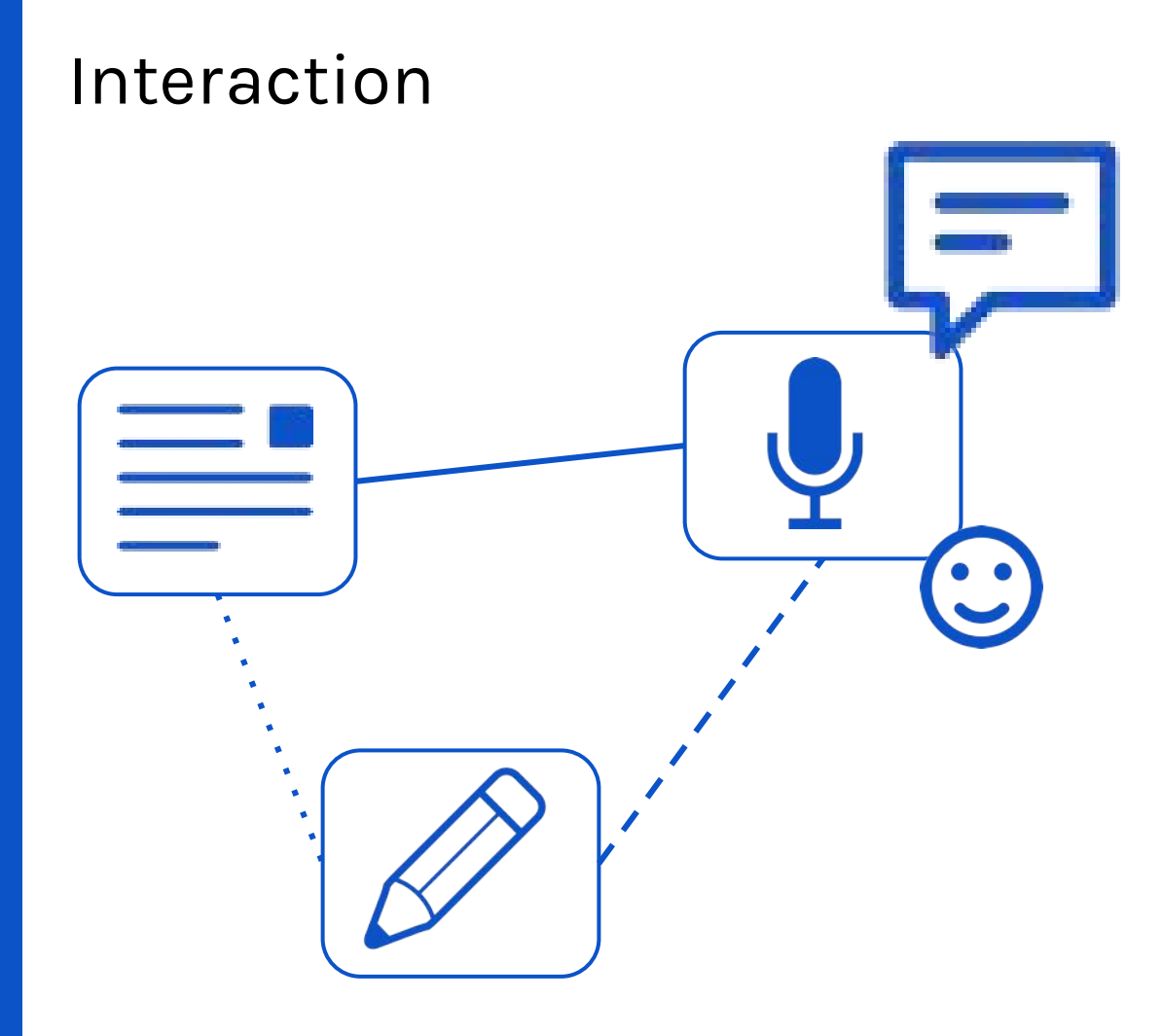

- comments
- emoticons �
- connections between nodes
- custom squarelet design
- simultaneous editing
- chat in sidebar

#### Tags and Filter Views

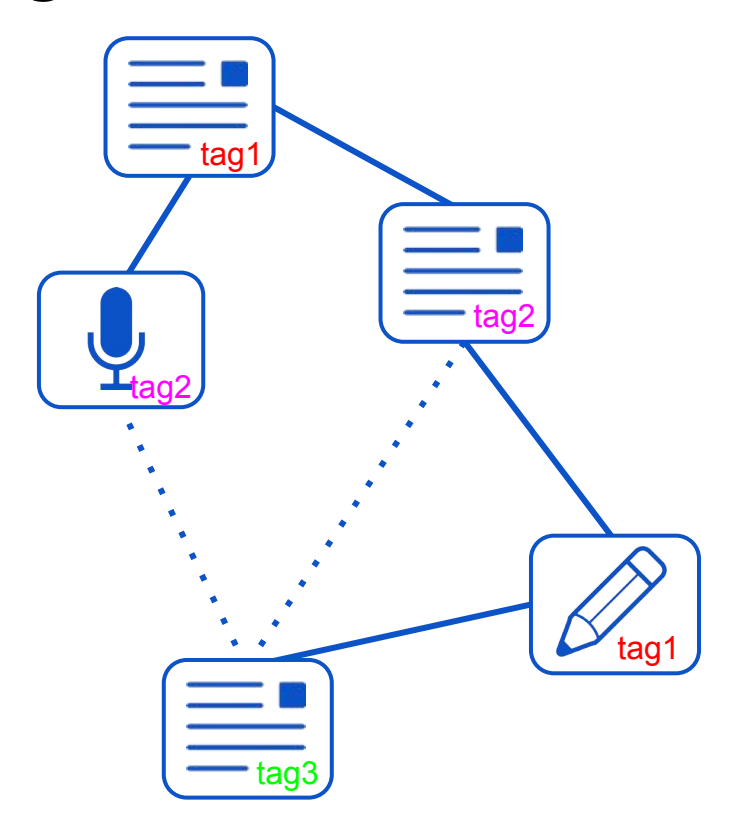

tag1 · tag2 · tag3 tag2 tag1)  $\frac{1}{2}$  tag2 ag tag3

different views help to understand and organize squarelets:

- canvas view (freeform) can be switched to filter view (columns) and back
- in filter view, content is sorted by tags
- both views can be reordered manually

#### Offline Editing and Synchronization

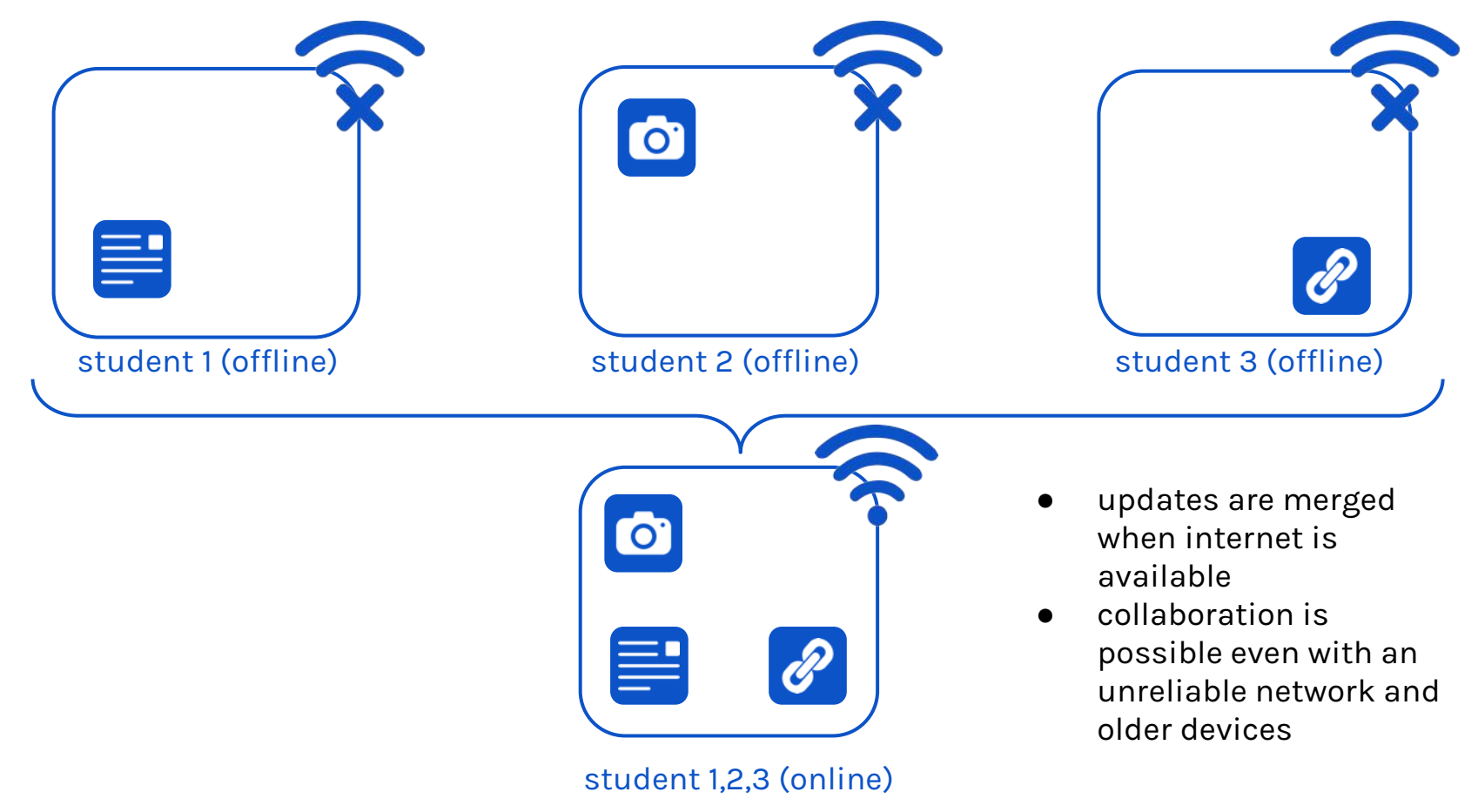

## Discovery and Sharing

- external Creative Commons content can be added easily, e.g.
	- Wikipedia article previews
	- images with free license
		- Wikimedia Commons
		- flickr
- flexible privacy controls (e.g. private, shared in a group or public)
- advanced backend options (easy to organize, share and reuse squarelets)

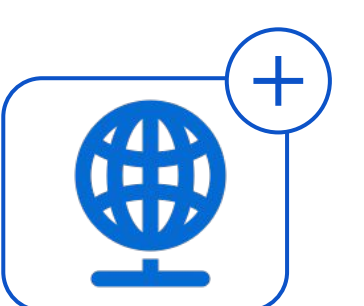

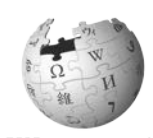

Wikipedi A The Free Encyclopedia

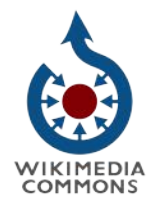

flickr

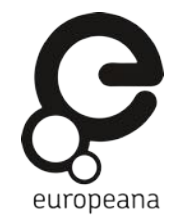

#### Squarelet: Alpha Version

- text based input is already working
- easy to add external content (videos or HTML5 apps)
- supports only Firefox desktop so far

[squarelet.org/#/about](http://www.squarelet.org/#/about)

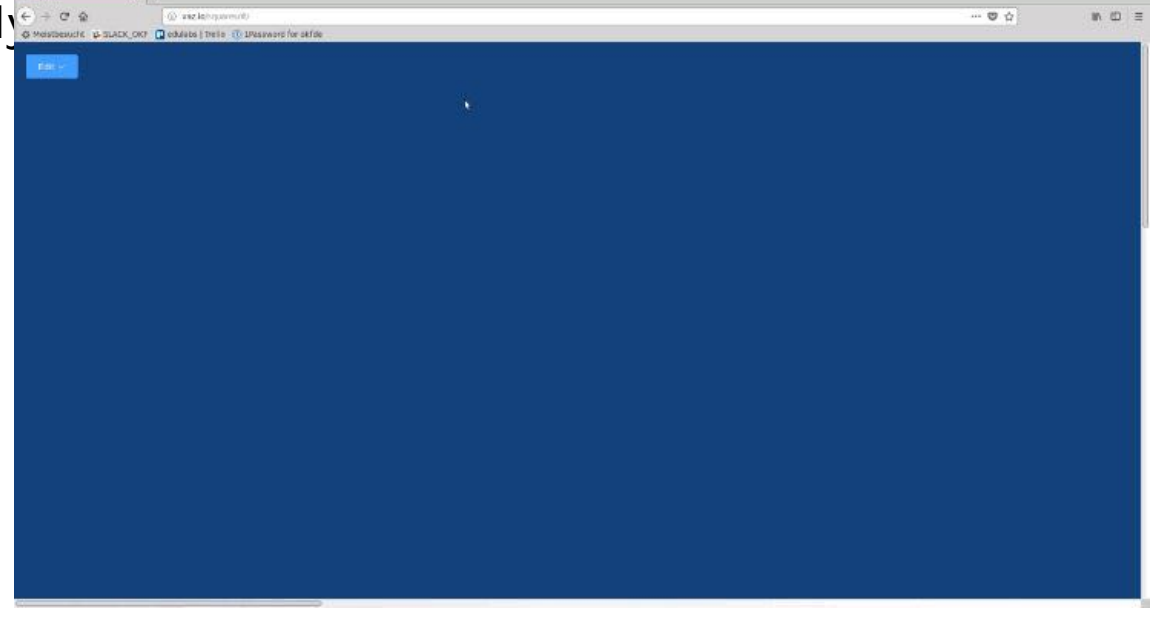

video: Squarelet beta. https://youtu.be/08-53\_o9WGY

## Redesign (12/2019)

- vuetify.js implemented as new design framework
- grid system
- responsive elements
- cleaner interface with fewer colors

 $\mathbf{e}^{\mathbf{0}}$ 

edit buttons appear on hover

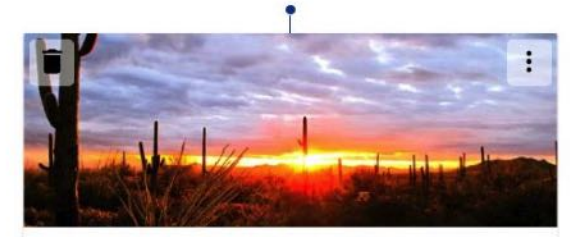

Lorem ipsum dolor sit amet, brute iriure accusata ne mea. Eos suavitate referrentur ad, te duo agam libris qualisque, utroque quaestio accommodare no qui. Et percipit laboramus usu, no invidunt verterem nominati mel. Dolorem ancillae an mei, ut putant invenire splendide mel, ea nec propriae adipisci. Ignota salutandi accusamus in sed, et per malis fuisset, qui id ludus appareat.

Tag / Category 2

 $\mathbf{H}^{\odot}$ 

Tag / Category 1

Lorem ipsum dolor sit amet, brute iriure accusata ne mea. Eos suavitate referrentur ad, te duo agam libris qualisque, utroque quaestio accommodare no qui. Et percipit laboramus usu, no invidunt verterem nominati mel. Dolorem ancillae an mei, ut putant invenire splendide mel, ea nec propriae adipisci. Ignota salutandi accusamus in sed, et per malis fuisset, qui id ludus appareat.

Lorem ipsum dolor sit amet, brute iriure accusata ne mea. Eos suavitate referrentur ad, te duo agam libris qualisque, utroque quaestio accommodare no qui. Et percipit laboramus usu, no invidunt verterem nominati mel. Dolorem ancillae an mei, ut putant invenire splendide mel, ea nec propriae adipisci. Ignota salutandi accusamus in sed, et per malis fuisset, qui id ludus appareat.

#### Next Step: A Working Beta

prototype development is currently funded until Dec. 2018

with additional funding we want to develop

- support for different browsers
- $\bullet$  a mobile version
- improved sync for collaboration
- an improved user interface
- options to save and share squarelets

#### Currently Working on: Live Synchronisation

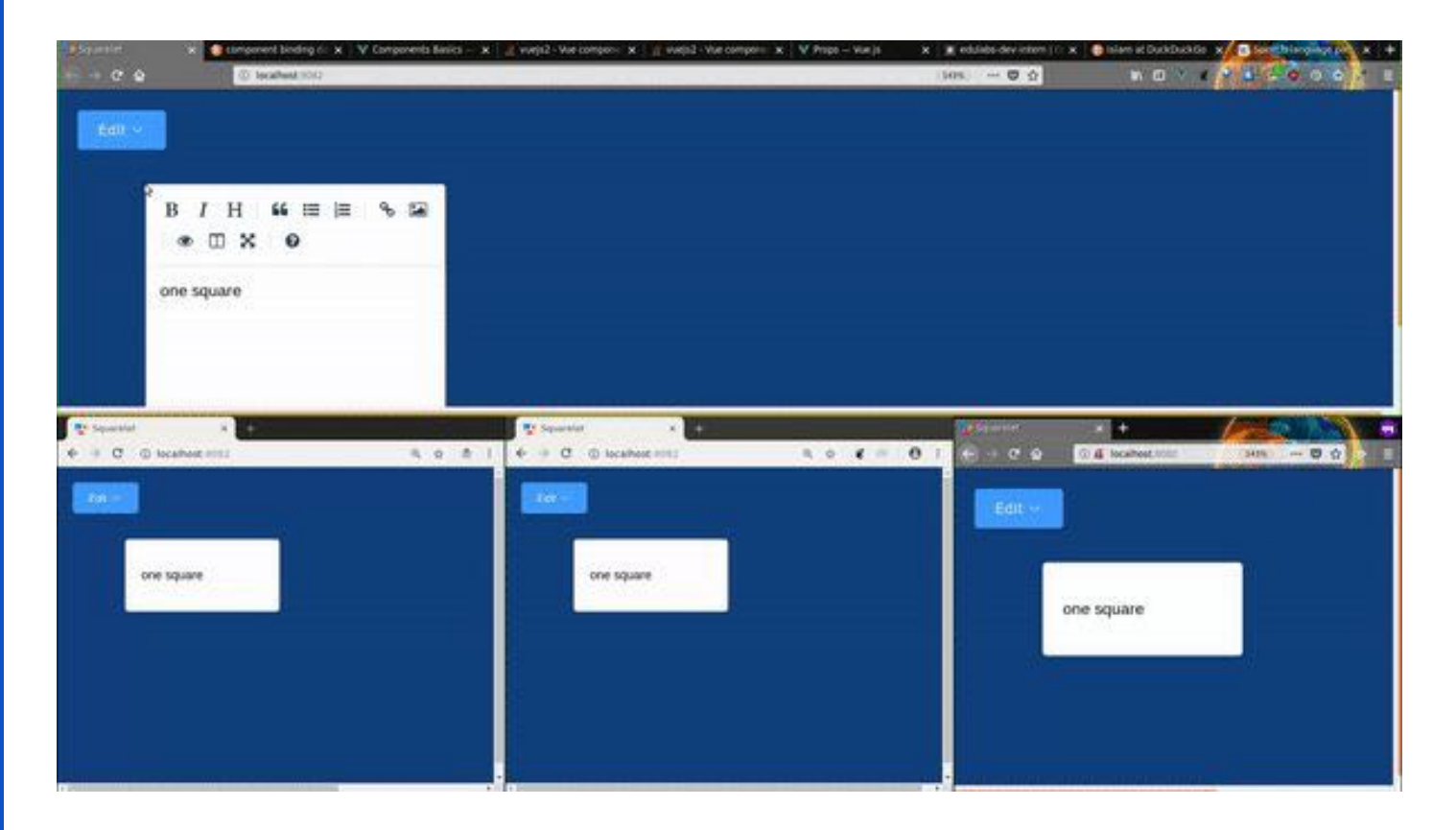

## Features for the Final Version\*

- different views and examples
- a community which is using and improving squarelet
- integration of third party content, like Wikimedia Commons
- more content types (e.g. drawing, recording, images from smartphones)
- presentation view (canva)

● ...

multi-page content (lesson plans / content of a full course)

#### Community Driven Development

- *● content creation* with teachers and education experts
- *● software development* with open source developers (via github)
- *● testing* with a network of partner schools

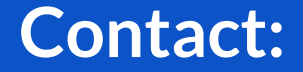

#### **info@edulabs.de**

**Feature Requests / Issues: <https://github.com/Squarelet/squarelet/issues>**

**About the project: <https://github.com/Squarelet/squarelet>**

**Want to help with design, testing or code? Please contact us via github or [info@edulabs.de](mailto:info@edulabs.de)**